#### **Creating ePubs**

#### Copyright © 2014 by Steve Litt No warranty, use at your own risk

Creating ePubs by [Steve Litt](http://www.troubleshooters.com/linux/presentations/golug_epub) is licensed under a [Creative Commons Attribution-NoDerivatives 4.0 International License](http://creativecommons.org/licenses/by-nd/4.0/).

http://creativecommons.org/licenses/by-nd/4.0/

# **What We'll Cover**

- What's an ePub, and why bother
- How's it built
	- Required files
	- Directory structure, required and optional
	- Splitting into Xhtml files
	- Inter-file links
	- Zipping the ePub
- Conversions
- Preview on making them programmatically

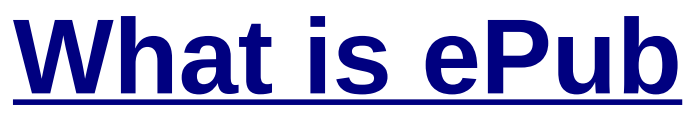

- Format especially for reading devices
- Flowing text
	- Linebreaks at read time, not creation time
- Directory structure zipped up

```
ePub
      Root
   META-INF
     L_{\text{container}}. xml
   -mimetype
   -opf file
   -ncx file
   -css file(s)
   -xhtml
     Lxhtml files
   -images
     Limage files
```
## **ePub Paging**

- Pages are meaningless with flowing text
- Each Xhtml file starts at top of device

## **It Sounded Like a Good Idea At the Time**

- Convert your print book source, no human intervention
- Complex/big diagrams
- Convert from PDF

## **Why Not Use...**

- Sigil is slow for authoring
- Calibre is a conversion utility, not for authoring
- MSWord must be authored just right to make a passable ePub
- LyX Xhtml conversion stinks for ePub
- LibreOffice? You gotta be kidding me!
- Conversion services make you wait and pay for every tiny edit
- If you try to convert from PDF, you deserve every bad thing life throws at you, and you'll get it.

## **Bluefish Plus Converter Program**

- Makes high quality ePubs
- Not that difficult to make Xhtml to LaTeX
- For a text/tag editor, Bluefish is pretty fast to use.
	- Zen coding
	- Completion

## **Why Make an ePub Manually?**

- So you'll learn how ePub really works, so that:
	- You can use Sigil or Calibre right
	- You can write your own ePub exporter
	- You can write your own exporter from your favorite authoring software to input to an existing ePub maker.
- So you learn the difference between good and bad ePub

# **Required ePub Directory Structure**

- Epub Root
	- mimetype
	- META-INF
		- container.xml
- Other files can go anywhere in ePub root tree
	- container.opf (OPF file)
	- toc.ncx (NCX file)
	- Xhtml files
	- CSS files
	- Graphics files

# **ePub Zipping**

- An ePub file is just the directory tree zipped.
- The mimetype file must NOT be compressed.
- mimetype MUST be first file.
- The rest of the directory MAY be compressed.

zip -0Xq /tmp/hello.epub mimetype zip -Xr9Dq /tmp/hello.epub \*

ebook-viewer /tmp/hello.epub

- -0=no compress -r=recurse paths
	-
- -X=no extra attribs -9=max compression
	-

• -q=quiet

• -D=don't create empty directories

 $\star$  -D is a little more complicated than stated.

#### **ePub Startup**

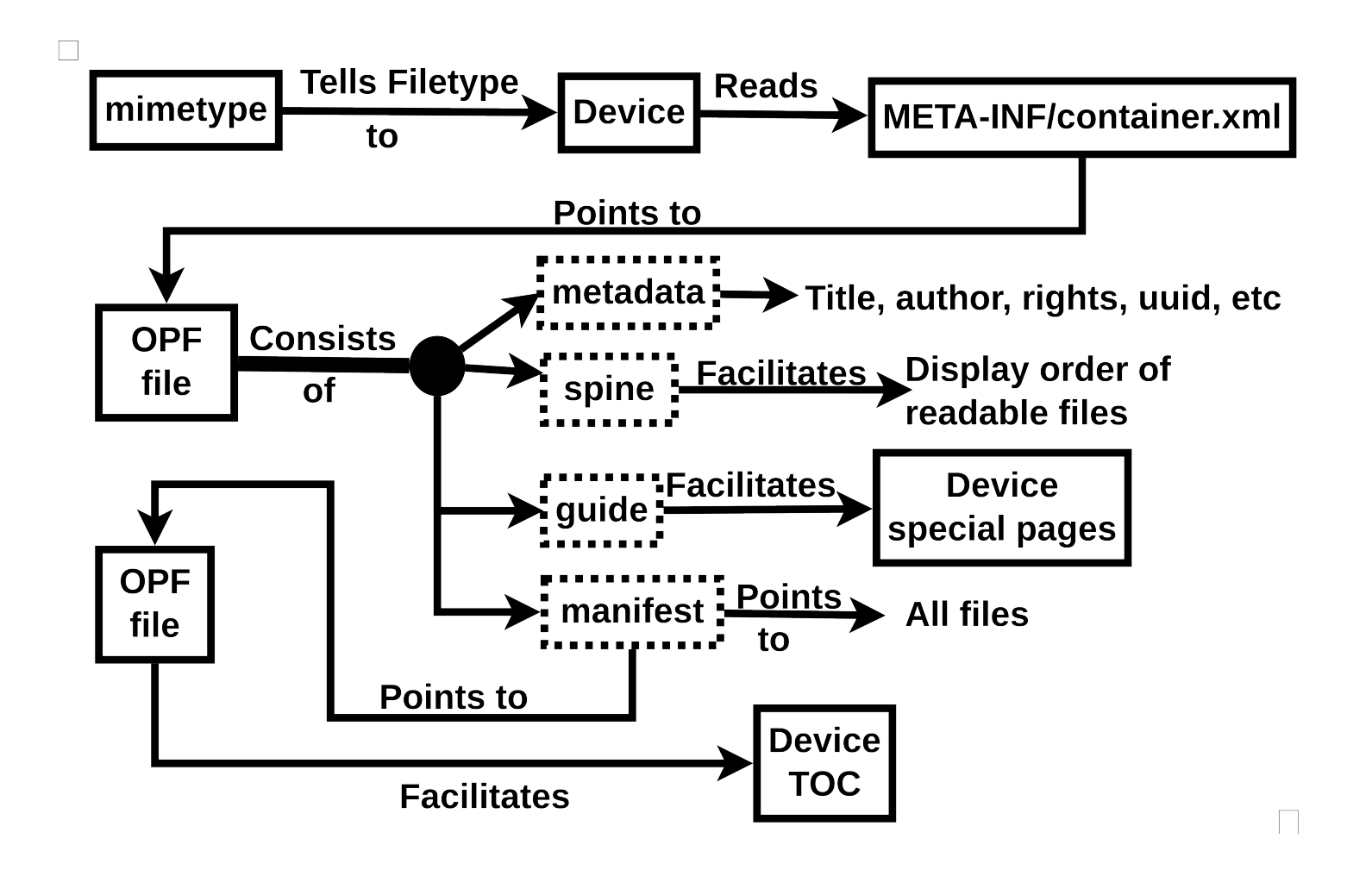

#### **content.opf**

<?xml version="1.0" encoding="utf-8" standalone="yes"?> <package xmlns="http://www.idpf.org/2007/opf" unique-identifier="BookID" version="2.0"> <metadata xmlns:dc="http://purl.org/dc/elements/1.1/" xmlns:opf="http://www.idpf.org/2007/opf"> <dc:title>My First Epub</dc:title> <dc:identifier id="BookID" opf:scheme="CustomID">HelloWorld</dc:identifier> </metadata>

<manifest>

<item href="xhtml/cover.xhtml" id="cover\_page" media-type="application/xhtml+xml"/> <item href="xhtml/titlepage.xhtml" id="title\_page" media-type="application/xhtml+xml"/> <item href="xhtml/toc.xhtml" id="toc\_page" media-type="application/xhtml+xml"/> <item href="xhtml/chap01.xhtml" id="chap01\_page" media-type="application/xhtml+xml"/> <item href="xhtml/chap02.xhtml" id="chap02\_page" media-type="application/xhtml+xml"/> <item href="mystyles.css" id="css" media-type="text/css"/> <item href="toc.ncx" id="ncx" media-type="application/x-dtbncx+xml"/> <item href="images/epubrocks.svg" id="epubrocks.svg" media-type="image/svg"/> <item href="images/cover.svg" id="cover.svg" media-type="image/svg"/> </manifest>

## **content.opf (part 2)**

```
<spine toc="ncx">
<itemref idref="cover_page" linear="yes"/>
<itemref idref="title_page" linear="yes"/>
<itemref idref="toc_page" linear="yes"/>
<itemref idref="chap01_page" linear="yes"/>
<itemref idref="chap02_page" linear="yes"/>
</spine>
```

```
<guide>
```

```
<reference href="xhtml/cover.xhtml" type="cover" title="Cover"/>
<reference href="xhtml/titlepage.xhtml" type="title-page" title="Title Page"/>
<reference href="xhtml/toc.xhtml" type="toc" title="Table of Contents"/>
</guide>
```
</package>

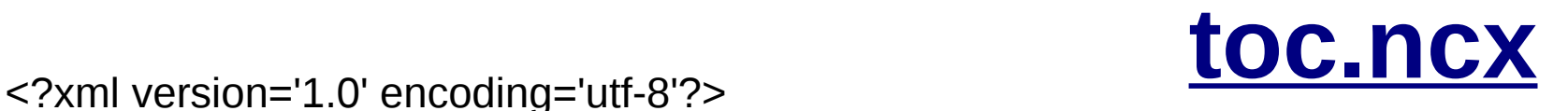

```
<ncx xmlns="http://www.daisy.org/z3986/2005/ncx/" version="2005-1" xml:lang="eng">
  <head>
   <meta content="HelloWorld" name="dtb:uid"/>
```

```
 <meta content="1" name="dtb:depth"/>
```

```
 <meta content="Me, myself and I" name="dtb:generator"/>
```

```
 <meta content="0" name="dtb:totalPageCount"/>
```

```
 <meta content="0" name="dtb:maxPageNumber"/>
```
</head>

<docTitle>

```
<text>My First Epub</text>
```
</docTitle>

```
 <navMap>
```

```
 <navPoint id="chap01_page" playOrder="1">
```
<navLabel>

```
 <text>Chapter 1: Overview of ePub</text>
```

```
 </navLabel>
```

```
 <content src="xhtml/chap01.xhtml#chaptertitle"/>
```
</navPoint>

```
 <navPoint id="chap02_page" playOrder="2">
```
<navLabel>

```
<text>Chapter 2: Calibre</text>
```

```
 </navLabel>
```

```
 <content src="xhtml/chap02.xhtml#chaptertitle"/>
```

```
 </navPoint>
```

```
</ncx>
```
## **Sample Xhtml File**

<?xml version="1.0" encoding="UTF-8"?> <!DOCTYPE html PUBLIC "-//W3C//DTD XHTML 1.1//EN" "http://www.w3.org/TR/xhtml11/DTD/xhtml11.dtd"> <html xmlns="http://www.w3.org/1999/xhtml" xml:lang="en"> <head> <title>Lame, Moot Title, Chap2</title> <meta http-equiv="content-type" content="application/xhtml+xml; charset=UTF-8"/> <meta http-equiv="content-style-type" content="text/css"/> <meta http-equiv="expires" content="0"/> </head> <body> <h1 id="chaptertitle">Chapter Two: Calibre</h1> <p>When it comes to converting between various eBook formats, and sometimes even importing and exporting to some of these formats, Calibre is a powerful tool. Calibre also comes with great utilities like ebook-viewer to view an ebook,

and epub-fix to fix and check an ebook, and find subtle errors.</p>

<a href="calibre.explain.xhtml"><img src="../images/calibre\_screen.svg"></a>

<p>Be careful with epub-fix though: It changes the file rather than just checking it. Use epub-fix on a copy, not on the original.</p>

</body></html>

#### **Hello World Directory Structure**

ePub Root **META-INF<br>Lontainer.xml** 

> -mimetype *-opf file* -ncx file -xhtml files *-image files*  $\mathsf{L} \mathsf{css}$  file(s)

#### **Steve Litt's Recommendation**

```
ePub Root
  META-INF
    L_{\text{context}}. xml
   -mimetype
   -opf file
   -ncx file
   -css file(s)
   xhtml
    Lxhtml files
   -images
    Limage files
```
#### **Traditional Directory Structure**

ePub Root **META-INF** Lcontainer. xml -mimetype **OEBPS** -opf file ncx file--xhtml Lxhtml files -images Limage files -<br>css file(s)

## **Making ePubs Programmatically**

- Insist on styles-based, hierarchical authoring
- Map <h1>-<h6> to Part, Chapter, Section, etc.
	- Map them in config file
- Split off chapters into individual Xhtml files
- Build OPF and NCX in memory as XML trees
- Use Python's lxml.etree
- I'll cover in detail in a later presentation

## **ePub Troubleshooting**

- Tools:
	- ebook-viewer
	- epub-fix
	- file-roller
	- Litt's XML checker
- Techniques:
	- Really read the error message
	- Narrow to smallest working example
	- Use good troubleshooting procedure. See Troubleshooters.Com

#### **Conversions**

- ePub is viewable by the most devices
- Calibre
	- Converts to .mobi and other formats
- Kindlegen
	- Converts .mobi to Kindle file

## **For More Information**

- [http://www.troubleshooters.com/ebooktech/epub\\_demystify.htm](http://www.troubleshooters.com/ebooktech/epub_demystify.htm)
- [http://www.troubleshooters.com](http://www.troubleshooters.com/) (for general troubleshooting)

# **What We Covered**

- What's an ePub, and why bother
- How's it built
	- Required files
	- Directory structure, required and optional
	- Splitting into Xhtml files
	- Inter-file links
	- Zipping the ePub
- Conversions
- Preview on making them programmatically